# The joy of Clean Data!

# San Francisco Big Data Science Meetup 15 Dec 2015 Matt Dowle

#### **Overview**

- For beginners
- Examples from my background
- Tools along the way
- Live demo of "80% munging"
- How H2O fits in
- Q & A

### 1996 - Lehman Brothers

- Just graduated Applied Maths & Computing
- Dividend claims
- Cleaning at source; e.g. data entry typos
- Estimate cash flows, alerts etc
- Nothing fancy
- Tools: VB & Sybase
- How I accidentally created messy data

### 1999 - Salomon Brothers

- Equity risk model
  - Multiple time series regression (10 year)
  - DEM proxy for EUR prior to 1 Jan 1999
  - IPOs get their sector's median; e.g. France Telecom
  - Abbey National X0004455
  - 90% of the lines of code was not the regression

# 2002 - Citigroup

- Pairs Trading
- 200 most liquid stocks
- $200 \times 199 / 2 = 19,900$  pairs
- Stock splits, id changes
- Dickey Fuller test for stationarity
- Bollinger bands => buy/sell signal
- Excel spreadsheet to clients with embedded S-PLUS plot, daily, 50 custom variants
- Rebalance => orphan & surrogate pairs

# 2004 moved to fund management

Bigger data e.g. 25TB

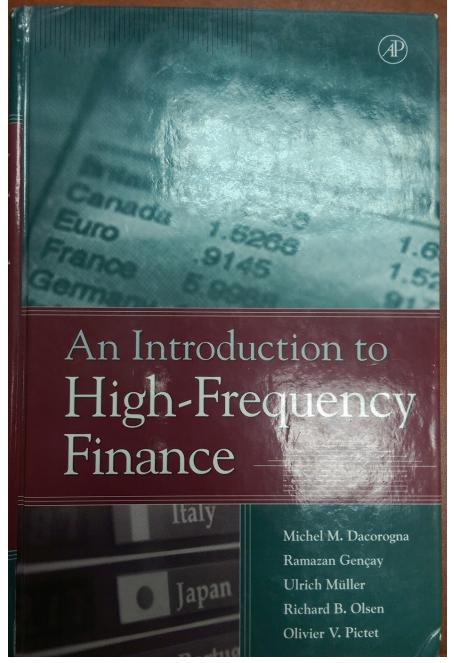

#### ADAPTIVE DATA CLEANING

|     |         | - CLEANING                                            |     |
|-----|---------|-------------------------------------------------------|-----|
| 4.1 | Introdu | action: Using a Filter to Clean the Data              | 82  |
| 4.2 | Data a  | nd Data Errors                                        | 84  |
|     | 4.2.1   | Time Series of Ticks                                  | 84  |
|     | 4.2.2   | Data Error Types                                      | 85  |
| 4.3 | Genera  | al Overview of the Filter                             | 86  |
|     | 4.3.1   | The Functionality of the Filter                       | 86  |
|     | 4.3.2   | Overview of the Filtering Algorithm and Its Structure | 88  |
| 4.4 | Basic l | Filtering Elements and Operations                     | 88  |
|     | 4.4.1   | Credibility and Trust Capital                         | 89  |
|     | 4.4.2   | Filtering of Single Scalar Quotes: The Level Filter   | 91  |
|     | 4.4.3   | Pair Filtering: The Credibility of Returns            | 93  |
|     | 4.4.4   | Computing the Expected Volatility                     | 96  |
|     | 4.4.5   | Pair Filtering: Comparing Quote Origins               | 98  |
|     | 4.4.6   | A Time Scale for Filtering                            | 100 |
| 4.5 | The Sc  | calar Filtering Window                                | 103 |
|     | 4.5.1   | Entering a New Quote in the Scalar Filtering Window   | 104 |
|     | 4.5.2   | The Trust Capital of a New Scalar Quote               | 104 |
|     | 4.5.3   | Updating the Scalar Window                            | 106 |
|     | 4.5.4   | Dismissing Quotes from the Scalar Window              | 107 |
|     | 4.5.5   | Updating the Statistics with Credible Scalar Quotes   | 108 |
|     | 4.5.6   | A Second Scalar Window for Old Valid Quotes           | 108 |
| 4.6 | The Fu  | Ill-Quote Filtering Window                            | 109 |
|     | 4.6.1   | Quote Splitting Depending on the Instrument Type      | 110 |
|     | 4.6.2   | The Basic Validity Test                               | 110 |
|     | 4.6.3   | Transforming the Filtered Variable                    | 112 |
| 4.7 | Univar  | iate Filtering                                        | 113 |
|     |         |                                                       |     |

# Over cleaning

1. I queried for intra-day auctions select from quote where bid>ask No results; i.e. all bid<ask. Asked data provider Grrrr

2. Negative prices can be correct

### Tools

KDB http://kx.com/

@kxsystems

OneTick https://www.onetick.com/

@OneMarketData

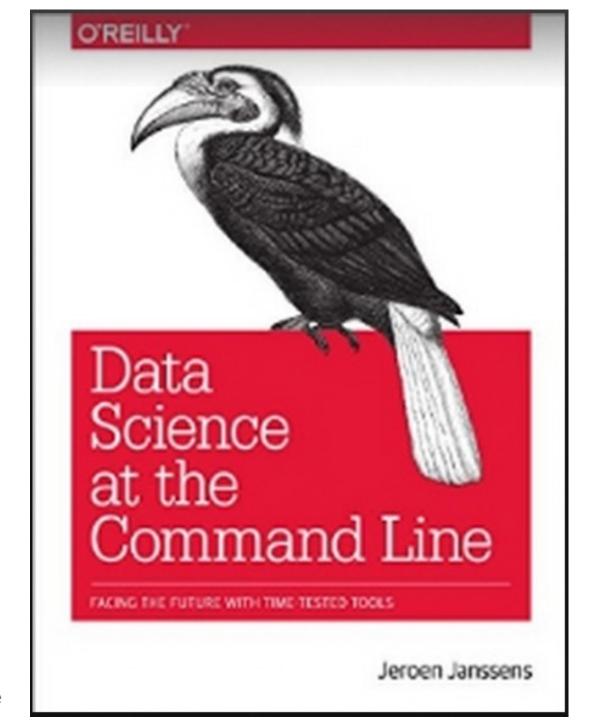

#### https://www.youtube.com/watch?v=QxpOKbv-KQU

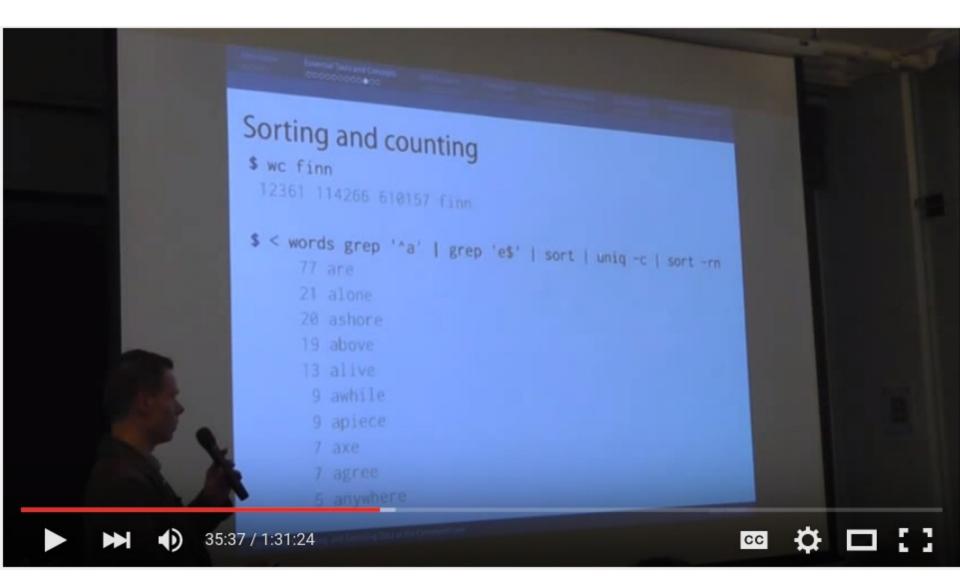

| alias   | csvsql   | json2csv           | shuf     |
|---------|----------|--------------------|----------|
| awk     | csvstack | less               | sort     |
| aws     | csvstat  | parallel           | split    |
| bc      | curl     | paste              | sql2csv  |
| bigmler | cut      | pbc                | tail     |
| body    | dseq     | python, R and r    | tapkee   |
| cat     | find     | Rio                | tee      |
| cols    | for      | <b>Rio-scatter</b> | tr       |
| csvcut  | grep     | run_experiment     | tree     |
| csvgrep | head     | sample             | uniq     |
| csvjoin | header   | scrape             | WC       |
| csvlook | in2csv   | sed                | weka     |
| csvsort | jq       | seq                | xml2json |

- Can be faster than loading the whole file into R or Python
- Can be faster workflow
- Pre-processing before loading into R or Python

# tidyr by Hadley Wickham

https://cran.r-project.org/web/packages/tidyr/vignettes/tidy-data.html

- Untidy data defined as:
  - Column headers are values, not variable names.
  - Multiple variables are stored in one column.
  - Variables are stored in both rows and columns.
  - Multiple types of observational units stored in the same table.
  - A single observational unit is stored in multiple tables.
- Solves by: gathering, separating and spreading
- That's the shape of the data. Yes, good, but not the kind of messy data I'm talking about in this presentation.

# To illustrate

- In June 2013, RStudio made available download logs from their CRAN mirror http://blog.rstudio.org/2013/06/10/rstudio-cran-mirror/
- R-Bloggers search "CRAN download stats" 154 results; e.g.

http://www.r-bloggers.com/finally-tracking-cran-packages-downloads/

https://github.com/metacran/cranlogs

http://www.r-bloggers.com/working-with-the-rstudio-cran-logs/

http://www.r-bloggers.com/cran-download-statistics-of-any-packages-rstats/

http://www.r-bloggers.com/my-r-packages-worldmap-of-downloads/

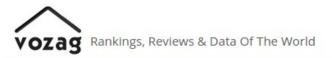

About Us

# March 2015

# Top 100 R Packages by Downloads

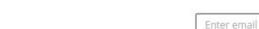

We analyzed data from Cran daily download data to understand the top R packages that were downloaded. Here is the list based on download data for a single day: Feb 28th 2015.

Get Research By Email

| Rank | Package      | No. of Downloads |
|------|--------------|------------------|
| 1    | Rcpp         | 1960             |
| 2    | ggplot2      | 1785             |
| 3    | digest       | 1709             |
| 4    | reshape2     | 1651             |
| 5    | plyr         | 1634             |
| 6    | rJava        | 1577             |
| 7    | stringr      | 1549             |
| 8    | RColorBrewer | 1497             |
| 9    | colorspace   | 1372             |
| 10   | manipulate   | 1363             |

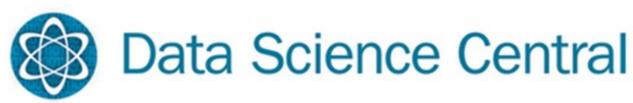

April 2015

Number of Questions Asked & Unanswered for Top R Packages

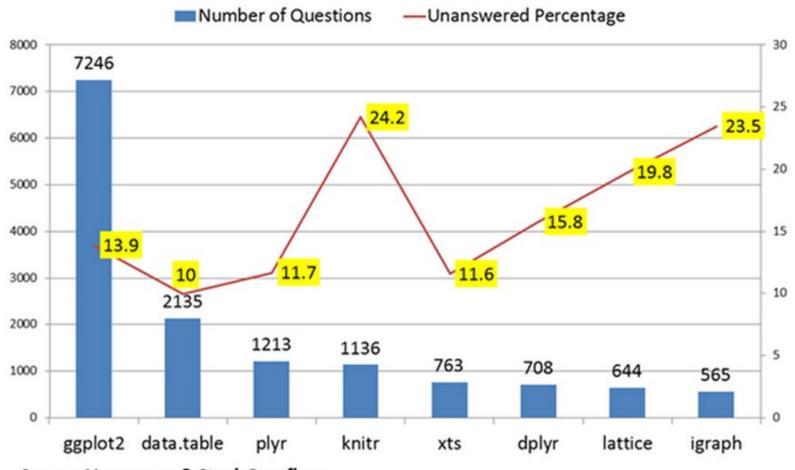

Source: Vozag.com & Stack Overflow

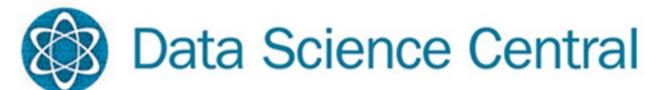

- Comparing the top downloaded packages with the most discussed packages shows little correlations between them. For Instance, ggplot2 has the most questions asked & is the second highest downloaded package but data.table package (the second highest ranked R package for questions asked) is not even in the top 100 packages downloaded. Knitr is another example which is in the top 5 questions asked, but is 27th ranked in downloaded packages.
- So- does the R community need to focus on packages that have the highest questions to resolve their issues rather than the ones with the most downloads?

Let's look at the data!

Live demo of munging

Observations and comments on meetup video recording

https://youtu.be/4VWQEvYIfV8

( ~ 22 mins in )

# "Big data"

- 1. Data > 240GB needle-in-haystack e.g. fraud
- 2. Data < 240GB compute intensive, parallel 100's cores
- 3. Data < 240GB</li>feature engineering > 240GBSpeed for i) <u>production</u> and ii) <u>interaction</u>

NB: 240GB is currently largest available on EC2

#### http://yourdatafitsinram.com/

# YES, your data fits in RAM.

|   | My data is: |     |   |
|---|-------------|-----|---|
| 6 |             | TiB | • |

#### Dell PowerEdge R920 60 core

```
(4 * Intel® Xeon® E7-8880L 2.2GHz, 37.5M Cache, 15 Core)
with 1.5TB RAM $60k (96 * 16GB)
with 6TB $150k-$200k? (96 * 64GB)
But, still "only" 60 cores
```

In the office here we already have 2.5TB RAM and 320 cores on 10 machines.

So do many businesses.

- data.table's radix join
- Now parallel and distributed
- e.g. high cardinality 1bn/1bn/1bn row join

data.table 10 min

H2O 1 node 32 core 3.5 min

H2O 4 node 128 core 1.5 min => **demo** 

H2O 10 node 320 core 2.0 min

Known improvements to be made

#### https://www.youtube.com/watch?v=8VpzNibOme0

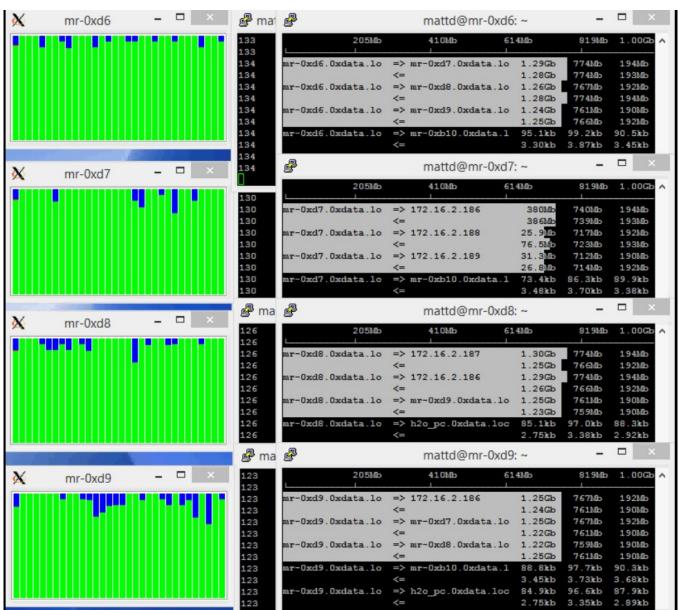

# Thank you.

**Q&A**